# **THEi**高科院畢業典禮繳費方法

# **Payment Methods for THEi Graduation Ceremony**

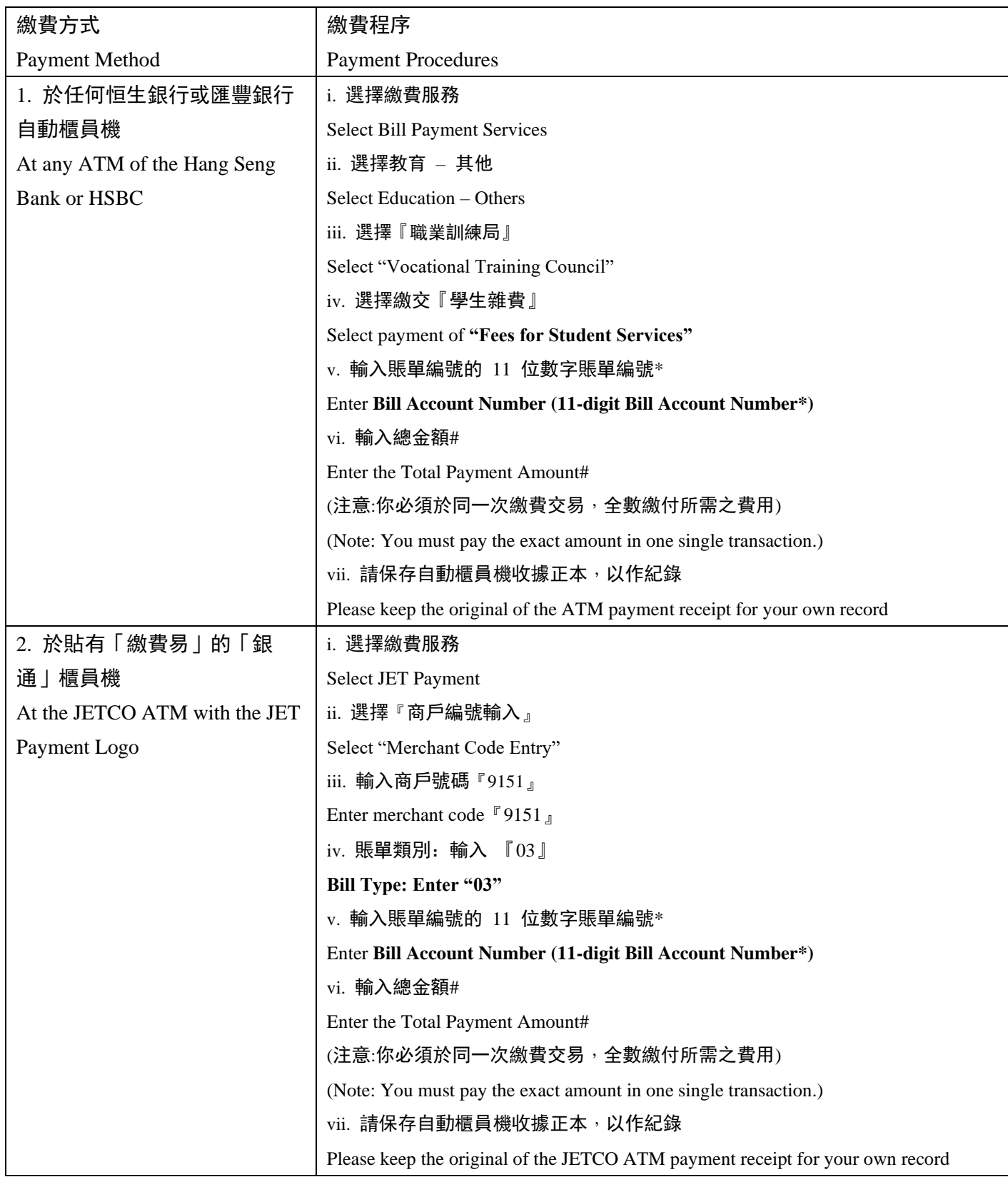

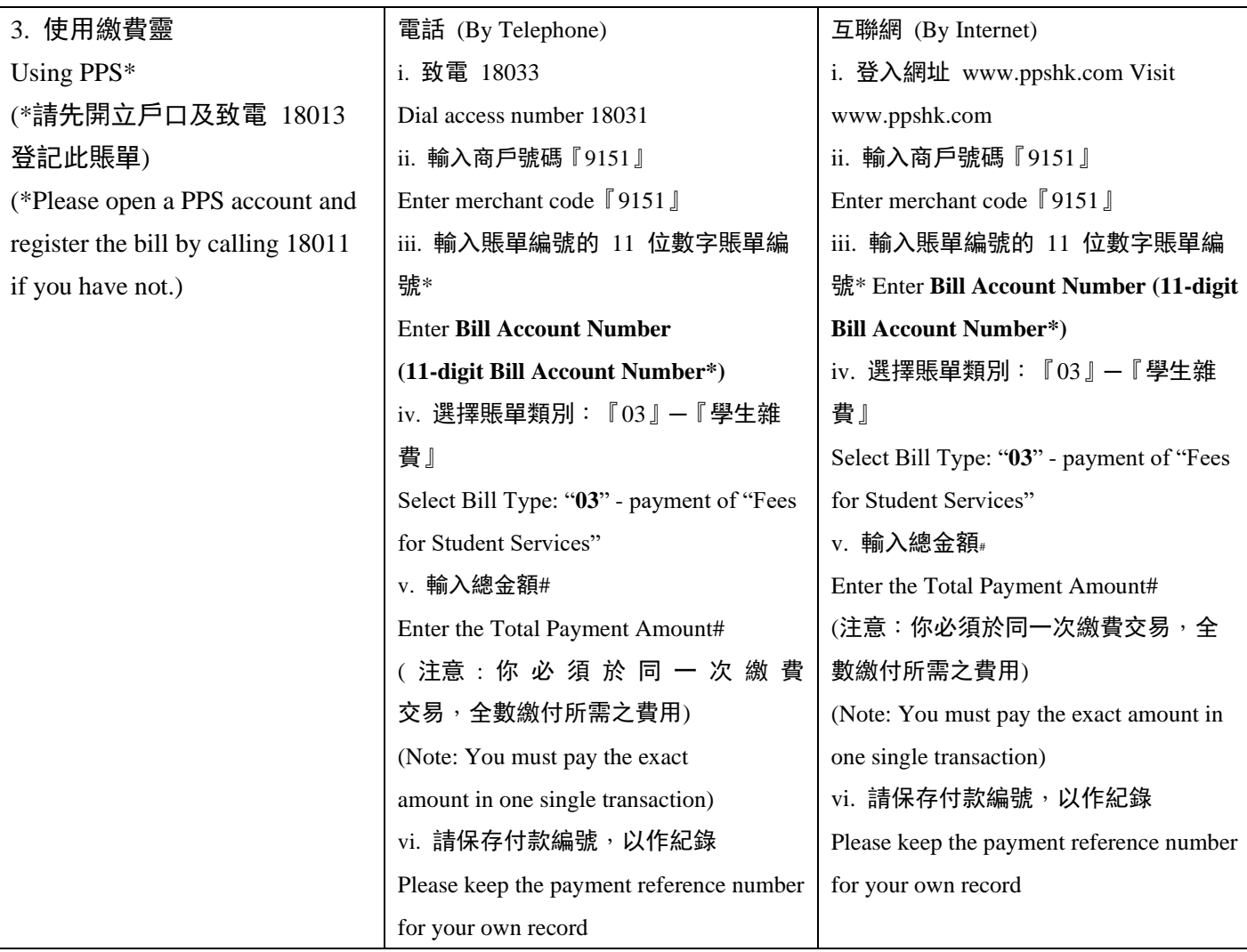

## 備註 Remark:

I. \*11 位數字賬單編號為「學生號碼」另加賬號「51」,如學生編號為「190000000」,11 位數字賬單編 號則為「19000000051」。

\*Bill Account Number (11-digit Bill Account Number) is a combination of "student number" and payment code "51", e.g. the student number is 190000000, the 11-digit Bill Account Number is "19000000051".

### II. #總金額包括保證金不足以抵銷畢業費之差額(若有)和所訂購畢業物品的金額。

# The total payment amount should include the shortfall of the graduation fee (if any) and the payment for ordered graduation items.

### III. 請注意,繳費後謹記保留收據作日後領取典禮入場券及 / 或畢業証書套及 / 或證書紙筒之用。

Please be reminded to keep the transaction receipt for future reference on collection of admission tickets and / or certificate folder and / or certificate tube holder.